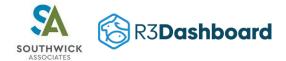

# Sale API Specification

### Authentication

Every request must include an "Authorization: Bearer TOKEN" header, where TOKEN is a valid/active JSON web token (JWT) generated in the provider's user account at <u>https://www.r3dashboard.org/tokens</u> (production) or <u>https://www.r3dashstag.org/tokens</u> (staging), as appropriate.

### Create Sale Endpoint

The Create Sale API endpoints are:

Staging: <u>https://[state].r3dashstag.org/api/v1/sales</u>

Production: <u>https://[state].r3dashboard.org/api/v1/sales</u>

The endpoint [state] subdomain should be replaced with the state for which data is being sent. For instance staging transactions for the state of Washington would be sent to <u>https://washington.r3dashstag.org/api/v1/sales</u>.

Requests should be **POST** requests.

All submissions should go to the staging endpoint until testing is completed and confirmed.

### Format

The JSON layout for a Sales API request should be as follows:

```
"sale": {
 "state": "XX",
 "state sales id": "123456789",
 "purchase date": "2021-01-25",
 "effective date": "2021-01-25",
 "expiration date": "2022-01-24",
 "license id": "",
 "license": {
    "state license id": "HUNT1YR",
    "description": "1 year resident hunting license",
    "state license type": "H",
   "license residency": "R",
    "duration": "1"
 },
 "customer id": "",
 "customer": {
    "state customer id": "1393886",
    "dob": "1982-06-15",
    "gender": "M",
    "customer residence": "YY"
 }
}
```

Additional information about the JSON layout is provided in the **Sales API Fields Specification** table at the end of this document.

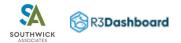

### Processing

Processing steps for a Sales API transaction will be:

- 1. Validate state to provider account
- 2. Check for duplicate sale record using state\_sale\_id
- 3. Retrieve or create R3 license object using provided license data
- 4. Retrieve or create R3 customer object using provided customer data
- 5. Validate provided sale field values
- 6. Create R3 sale object

### Success Response

If a valid R3 sale object is created, the API will return an HTTP response status code of **201 (Created)** along with a JSON object of the created sale in the following format:

```
{
   "id": "1",
   "state_id": "1",
   "license_id": "1",
   "customer_id": "1",
   "purchase_date": "2021-01-25",
   "effective_date": "2022-01-24",
   "sale_residency": "R",
   "state_license_id": "HUNT1YR",
   "state_customer_id": "1393886",
   "state_sales_id": "123456789",
   "created_at": "2021-08-12 14:12:32",
   "updated_at": "2021-08-12 14:12:32"
}
```

Where:

| id          | unique sale ID within the R3 application     |  |  |
|-------------|----------------------------------------------|--|--|
| state_id    | unique state ID within the R3 application    |  |  |
| license_id  | unique license ID within the R3 application  |  |  |
| customer_id | unique customer ID within the R3 application |  |  |
| created_at  | the R3 record creation timestamp             |  |  |
| updated_at  | the R3 record update timestamp               |  |  |

All other fields in the response are mirroring back the stored values within R3 that were provided by the request.

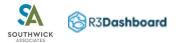

### **Error Response**

### Duplicate Sale found

If a duplicate sale record is found in the R3 database, the API will return an HTTP response status code of **409 (Conflict)**.

### Unable to Find License or Customer

If the request includes a license\_id or customer\_id and a matching license or customer cannot be found in the R3 database, the API will return an HTTP response status code of **424 (Failed Dependency)** along with a description of the problem encountered.

### Unable to Create License, Customer, or Sale

If a valid R3 sale object is not created for any other reason, the API will return an HTTP response status code of **400 (Bad Request)** along with a description of the problem encountered.

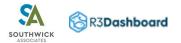

### Delete Endpoint

The Delete Sale endpoint is made available so that license sales created via the Create Sale endpoint and subsequently voided by the provider can be removed from the R3 database. The endpoint is limited to deleting sales created in the previous 45 days.

The Delete Sale API endpoints are:

Staging: <u>https://[state].r3dashstag.org/api/v1/sales/[state\_sale\_id]</u>

Production: <a href="https://[state].r3dashboard.org/api/v1/sales/[state\_sale\_id]">https://[state].r3dashboard.org/api/v1/sales/[state\_sale\_id]</a>

The endpoint [state] subdomain should be replaced with the state for which data is being sent. For instance staging transactions for the state of Washington would be sent to <u>https://washington.r3dashstag.org/api/v1/sales</u>.

The endpoint [state\_sale\_id] should be replaced with the state's unique id for the sale that was sent when the sale was created.

Requests should be **DELETE** requests.

All submissions should go to the staging endpoint until testing is completed and confirmed.

### Processing

Processing steps for deleting a Sales API transaction will be:

- 1. Validate state to provider account
- 2. Check that the sale record exists using state\_sale\_id
- 3. Check that only one sales record matching state\_sale\_id exists
- 4. Delete R3 sale object
- 5. Record a void in R3 voids table

### Success Response

If a matching R3 sale object is found and deleted, the API will return an HTTP response status code of 200 (Ok)

### Error Response

### Unable to Find Sale

If a matching sale cannot be found in the R3 database, the API will return an HTTP response status code of **404 (Not Found)**.

### Sale Date Out of Range

If a single sale is located but was created more than 45 days prior to the request to delete, the API will return an HTTP response status code of **409 (Conflict)** along with a description of the problem encountered.

### Multiple Sales found

If more than one matching sale is found in the R3 database, the API will return an HTTP response status code of **409** (Conflict) along with a description of the problem encountered.

### Unable to Delete Sale

If the sale object can not be deleted for any other reason, the API will return an HTTP response status code of **400 (Bad Request)** along with a description of the problem encountered.

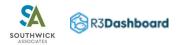

## Sale API Fields Specification

| Field              | Description                                                               | Data Type   | Required? | Notes                                                                                                    |
|--------------------|---------------------------------------------------------------------------|-------------|-----------|----------------------------------------------------------------------------------------------------|
| state              | Two-character abbreviation of the state<br>in which this sale took place  | String      | Y         | Must exist in the #abbreviation field of a row in the states table; max length 2 chars                                                                                                    |
| state_sales_id     | The state's unique sales ID                                               | String      | Y         | May be any combination of letters, numbers, symbols; max length 191 chars                                                                                                    |
| purchase_date      | The date of the transaction                                               | Date        | Y         | Date string in YYYY-MM-DD format                                                                                                    |
| effective_date     | The effective date of the license purchased, as determined by the state   | Date        | Y         | Date string in YYYY-MM-DD format                                                                                                    |
| expiration_date    | The expiration date of the license purchased, as determined by the state  | Date        | Y         | Date string in YYYY-MM-DD format                                                                                                    |
| license_id         | The existing id of the license purchased within the R3 database, if known | String      | N         | May be any combination of letters, numbers,<br>symbols; max length 191 chars<br>If not known to the provider, exclude or leave blank<br>and include a LICENSE object with the relevant<br>information              |
| license            | The license information from the state for the license purchased          | JSON Object | Υ*        | Required, if a license_id is not provided                                                                                                    |
| state_license_id   | The state's unique ID for the license purchased                           | String      | Y         | May be any combination of letters, numbers, symbols; max length 191 chars                                                                                                    |
| description        | The description of the license purchased                                  | String      | Y         | Max length 191 chars                                                                                                    |
| state_license_type | The state's license type<br>recommendation for the license<br>purchased   | String      | N         | If provided, should be one of:<br>"H" (hunting)<br>"F" (fishing)<br>"C" (combo)<br>"O" (other)<br>R3 administrators will make the final determination<br>of license type for use in the R3dashboard<br>application |

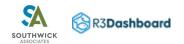

| license_residency  | The residency qualifier of the license purchased                                               | String      | Y  | One of:<br>"R" (resident)<br>"N" (non-resident)<br>"NA" (not applicable)                                                                                                    |
|--------------------|------------------------------------------------------------------------------------------------|-------------|----|----------------------------------------------------------------------------------------------------|
| duration           | The duration, in years, of the license purchased                                               | Integer     | Y  | Durations of 1 year or less should have a 1 in this field<br>Lifetime durations should have a 99 in this field                                                                                         |
| customer_id        | The existing id of the customer for this<br>transaction within the R3 database, if<br>known    | String      | N  | May be any combination of letters, numbers,<br>symbols; max length 191 chars<br>If not known to the provider, exclude or leave blank<br>and include a CUSTOMER object with the relevant<br>information |
| customer           | The customer information from the state for this transaction                                   | JSON Object | Y* | Required, if a customer_id is not provided                                                                                                    |
| state_customer_id  | The state's unique ID for the customer for this transaction                                    | String      | Y  | May be any combination of letters, numbers, symbols; max length 191 chars                                                                                                    |
| dob                | The date of birth for the customer for this transaction                                        | Date        | Y  | Date string in YYYY-MM-DD format                                                                                                    |
| gender             | The gender for the customer for this transaction                                               | String      | Y  | One of:<br>"M" (male)<br>"F" (female)<br>"O" (other)<br>"NA" (not applicable or not provided)                                                                                                    |
| customer_residence | The two-character abbreviation of the state of residence for the customer for this transaction | String      | Y  | Max length 2 chars                                                                                                    |